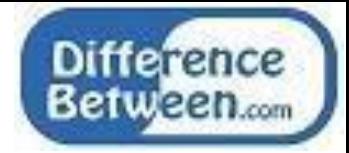

# **Difference Between div and span**

**[www.differencebetween.com](http://www.differencebetween.com/)**

## **Key Difference - div vs span**

[HTML](http://www.differencebetween.com/difference-between-xml-and-vs-html/) is a widely used language to develop [web pages.](http://www.differencebetween.com/difference-between-static-and-vs-dynamic-web-pages/) It stands for Hyper Text Markup Language. The term Hyper refers to linking to other web resources on the [internet.](http://www.differencebetween.com/difference-between-internet-and-vs-books/) The term Markup refers to the ability to create formatted text with images and other multimedia resources. Hyperlinks are the main components in HTML that make all web resources connect together. There are several versions of HTML. They are HTML 2.0, 3.2, and HTML5. Basically, HTML is a text document with tags. It tells the Web browser the way to structure the web page to display it. The div and span are two tags in HTML. Each HTML element has a default display value depending on the type of the element. So, they can be a block or inline elements. This article discusses the difference between div and span. The **key difference**  between div and span is that **div is a block level element while span is an inline element.**

### **What is div?**

All html documents start with a document type declaration. Today the most common version of HTML is HTML5. Therefore, the type declaration is <! DOCTYPE html>. All html tags should be included inside the <html> and </html> tags. The necessary details of the web page are included inside the <head> tag. The visible web page is written inside the <br/> <br/>dody> tag. There are tags for each purpose. The  $\langle p \rangle$  tag is used to paragraphs. The

 $\langle h1 \rangle$ ,  $\langle h2 \rangle$  etc. are used for headings. The content inside the starting and ending tag is known as an element. e.g.  $\langle p \rangle$  This is a paragraph  $\langle p \rangle$ .

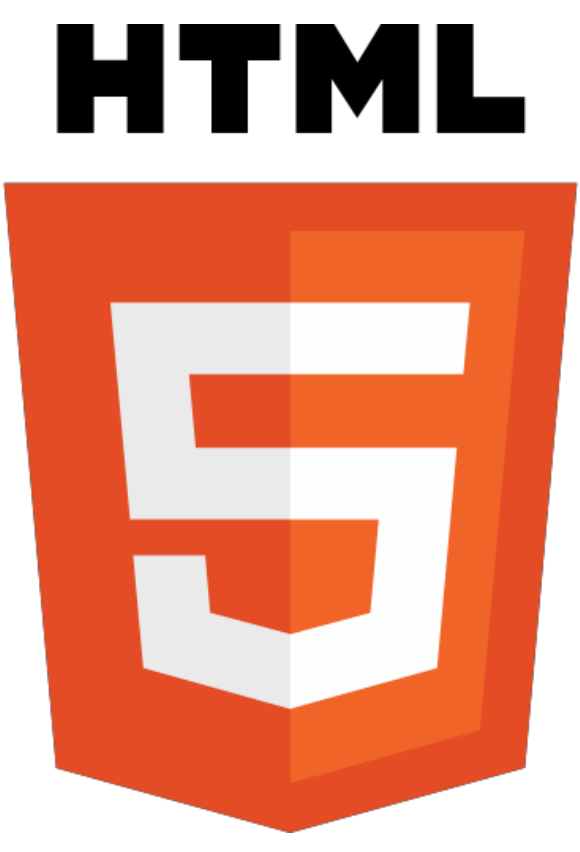

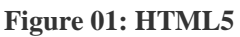

Each HTML element has a default display value depending on the type of the element. The default display values can either be block or inline. The block level elements always start with a new line. These elements take whole available width. Some examples of block level elements are  $\langle p \rangle$ ,  $\langle \text{form} \rangle$ ,  $\langle \text{hr} \rangle$  and  $\langle \text{table} \rangle$ .

The div tag is also a block level element in HTML. The syntax is as follows.

Hello World!

The div elements is a container to other elements. Therefore, a set of elements can be packed into the div element. When used with Cascading Style Sheet (CSS), div tag can be used to style a block of content. Refer the below piece of code.

<div style = "background-color: black, color: white">  $< p$ > Paragraph  $1 \lt p$  $< p$ > Paragraph 2  $< p$ >  $\langle$ div $>$ 

Two paragraphs are inside the div tag. All the content inside the div tag has the background color black and the font color white.

## **What is span?**

Unlike in block level elements, the inline elements do not start on a new line. It only takes the required width. Some examples of inline elements are <br/>  $\langle \text{turb} \rangle$ ,  $\langle \text{turb} \rangle$ ,  $\langle \text{br} \rangle$  and  $\langle \text{img} \rangle$ .

The span tag is also an inline element in HTML. The syntax is as follows.

<span> Hello World! </span>

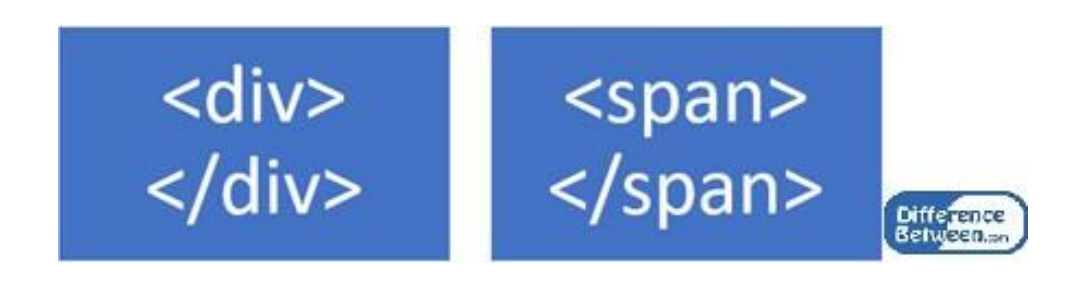

### **Figure 02: div and span tag**

The span tag is used as a container for some text. This tag can also be used with CSS. Therefore, a part of the text can be styled. Refer below example. The 'paragraph1' is inside the span tag. Color is added using CSS style attribute.

 $\langle h1 \rangle$  This is the  $\langle$ span style= "color:blue" > paragraph1  $\langle$ span >  $\langle h1 \rangle$ 

## **What are the Similarities Between div and span?**

- Both div and span are grouping tags in HTML.
- Both div and span contain the starting tag and ending tag.
- Both div and span can have style attribute.

## **What is the Difference Between div and span?**

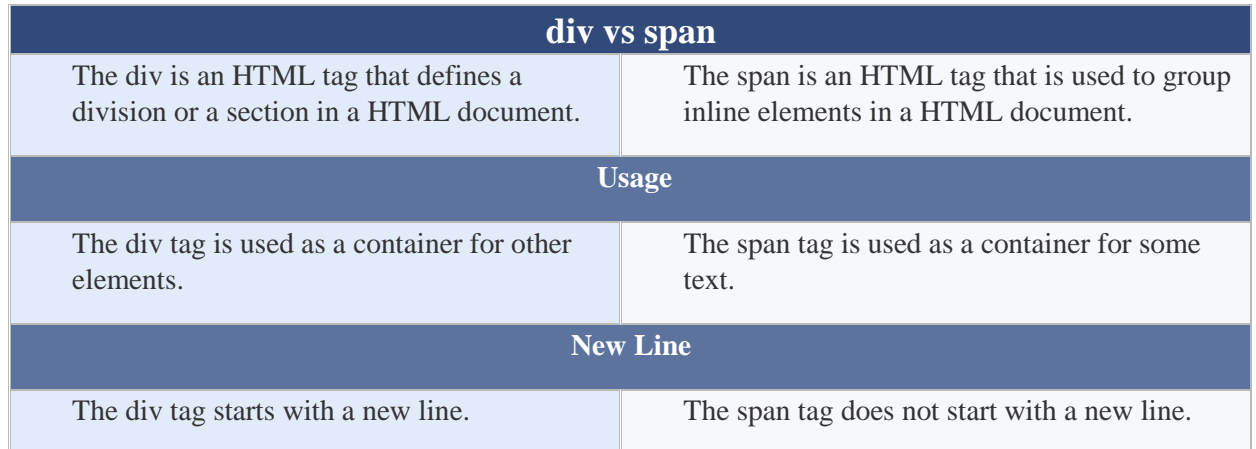

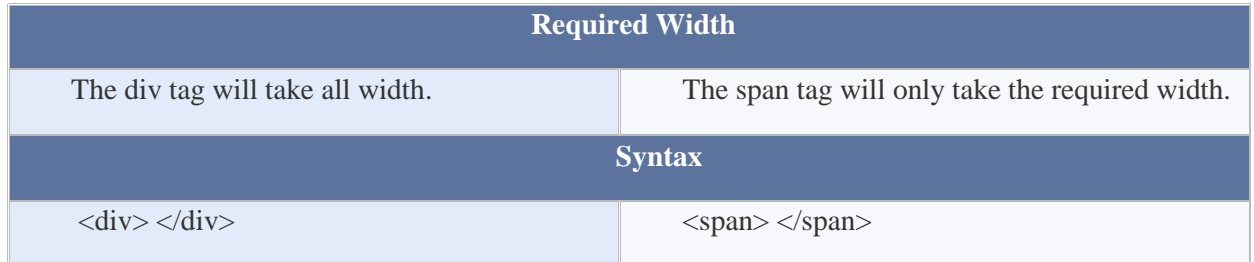

## **Summary - div vs span**

HTML stands for Hyper Text Markup Language. It is used to develop [websites.](http://www.differencebetween.com/difference-between-web-application-and-vs-website/) This language consists of tags. The div and span grouping tags in HTML. They are used to define a section in a document. This article explained the difference between div and span tags. The difference between div and span is that div is a block level element while span is an inline element.

### **Reference:**

1.tutorialspoint.com. "HTML Blocks." [The Point,](http://www.tutorialspoint.com/) [Available here](http://www.tutorialspoint.com/html/html_blocks.htm) 2.HTML Block and Inline Elements. [Available here](http://www.w3schools.com/html/html_blocks.asp) 

### **Image Courtesy:**

1.'HTML5 logo and wordmark'By W3C, [\(CC BY 3.0\) v](https://creativecommons.org/licenses/by/3.0/)ia [Commons Wikimedia](https://commons.wikimedia.org/w/index.php?curid=12736763) 

### **How to Cite this Article?**

APA: Difference Between div and span.(2018 February 15). Retrieved (date), from <http://differencebetween.com/difference-between-div-and-vs-span/>

MLA: "Difference Between div and span" Difference Between.Com. 15 February 2018. Web.

Chicago: "Difference Between div and span." Difference Between.Com. [http://differencebetween.com/difference-between-div-and-vs-span/ a](http://differencebetween.com/difference-between-div-and-vs-span/)ccessed (accessed [date]).

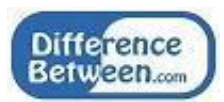

Copyright © 2010-2018 Difference Between. All rights reserved